# The main structure of documents

Frank Mittelbach Chris Rowley Alan Jeffrey David Carlisle

2018/03/27

This file is maintained by the L<sup>AT</sup>EX Project team. Bug reports can be opened (category latex) at https://latex-project.org/bugs.html.

## 1 Introduction

This file implements the following declarations, which replace \documentstyle in LAT<sub>F</sub>X  $2_{\varepsilon}$  documents.

Note that old documents containing \documentstyle will be run using a compatibility option—thus keeping everyone happy, we hope!

The overall idea is that there are two types of 'style files': 'class files' which define elements and provide a default formatting for them; and 'packages' which provide extra functionality. One difference between LATEX  $2\varepsilon$  and LATEX 2.09 is that  $\angle$ EX 2<sub> $\epsilon$ </sub> packages may have options. Note that options to classes packages may be implemented such that they input files, but these file names are not necessarily directly related to the option name.

## 2 User interface

 $\dot{\text{documentclass}[(main-option-list)]\{\langle class \rangle\}[(version)]$ 

There must be exactly one such declaration, and it must come first. The  $\langle main-option-list \rangle$  is a list of options which can modify the formatting of elements which are defined in the  $\langle class \rangle$  file as well as in all following **\usepackage** declarations (see below). The  $\langle version \rangle$  is a version number, beginning with a date in the format YYYY/MM/DD. If an older version of the class is found, a warning is issued.

#### $\dot{\Omega}[\langle main\text{-}option-list\rangle]{\langle class\rangle}[\langle version\rangle]$

The \documentstyle declaration is kept in order to maintain upward compatibility with LATEX2.09 documents. It is similar to \documentclass, but it causes all options in  $\langle main\text{-}option\text{-}list\rangle$  that the  $\langle class\rangle$  does not use to be passed to \RequirePackage after the options have been processed. This maintains compatibility with the 2.09 behaviour. Also a flag is set to indicate that the document is to be processed in LATEX2.09 compatibility mode. As far as most packages are concerned, this only affects the warnings and errors LAT<sub>EX</sub> generates. This flag does affect the definition of font commands, and \sloppy.

#### $\{\n use package[\n \{package-option-list\}]{\n \{package-list\}[\n \{version\}]\n}$

There can be any number of these declarations. All packages in  $\langle package-list \rangle$ are called with the same options.

Each  $\langle package \rangle$  file defines new elements (or modifies those defined in the  $\langle class \rangle$ , and thus extends the range of documents which can be processed. The  $\langle package-option-list \rangle$  is a list of options which can modify the formatting of elements defined in the  $\langle package \rangle$  file. The  $\langle version \rangle$  is a version number, beginning with a date in the format YYYY/MM/DD. If an older version of the package is found, a warning is issued.

Each package is loaded only once. If the same package is requested more than once, nothing happens, unless the package has been requested with options that were not given the first time it was loaded, in which case an error is produced.

As well as processing the options given in the  $\langle package\text{-}option\text{-}list\rangle$ , each package processes the  $\langle main-option-list \rangle$ . This means that options that affect all of the packages can be given globally, rather than repeated for every package.

Note that class files have the extension .cls, packages have the extension .sty. filecontents The environment filecontents is intended for passing the contents of packages, options, or other files along with a document in a single file. It has one argument, which is the name of the file to create. If that file already exists (maybe only in the current directory if the OS supports a notion of a 'current directory' or 'default directory') then nothing happens (except for an information message) and the body of the environment is bypassed. Otherwise, the body of the environment is written verbatim to the file name given as the first argument, together with some comments about how it was produced.

> The environment is allowed only before \documentclass to ensure that all packages or options necessary for this particular run are present when needed. The begin and end tags should each be on a line by itself. There is also a starform; this does not write extra comments into the file.

## 2.1 Option processing

When the options are processed, they are divided into two types: *local* and *global*:

- For a class, the options in the \documentclass command are local.
- For a package, the options in the \usepackage command are local, and the options in the \documentclass command are global.

The options for \documentclass and \usepackage are processed in the following way:

1. The local and global options that have been declared (using \DeclareOption as described below) are processed first.

In the case of \ProcessOptions, they are processed in the order that they were declared in the class or package.

In the case of \ProcessOptions\*, they are processed in the order that they appear in the option-lists. First the global options, and then the local ones.

2. Any remaining local options are dealt with using the default option (declared using the \DeclareOption\* declaration described below). For document classes, this usually does nothing, but records the option on a list of unused options. For packages, this usually produces an error.

Finally, when **\begin{document}** is reached, if there are any global options which have not been used by either the class or any package, the system will produce a warning.

# 3 Class and Package interface

## 3.1 Class name and version

\ProvidesClass A class can identify itself with the \ProvidesClass{ $\langle name \rangle$ }[ $\langle version \rangle$ ] command. The  $\langle version \rangle$  should begin with a date in the format YYYY/MM/DD.

## 3.2 Package name and version

\ProvidesPackage A package can identify itself with the \ProvidesPackage{ $\langle name \rangle$ }[ $\langle version \rangle$ ] command. The  $\langle version \rangle$  should begin with a date in the format YYYY/MM/DD.

## 3.3 Requiring other packages

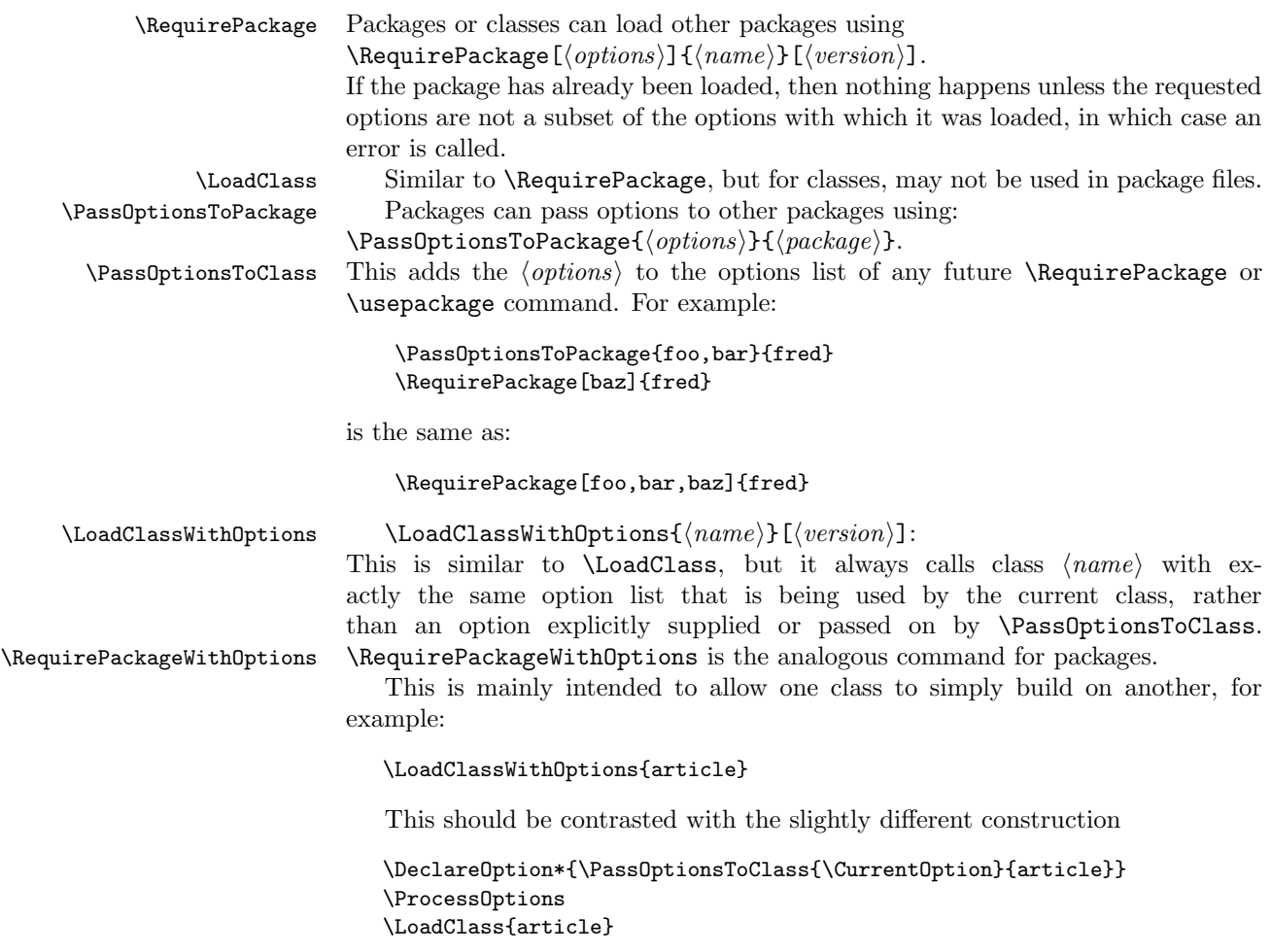

As used here, the effects are more or less the same, but the version using \LoadClassWithOptions is slightly quicker (and less to type). If, however, the class declares options of its own then the two constructions are different; compare, for example:

\DeclareOption{landscape}{...} \ProcessOptions \LoadClassWithOptions{article}

with:

```
\DeclareOption{landscape}{...}
\DeclareOption*{\PassOptionsToClass{\CurrentOption}{article}}
\ProcessOptions
\LoadClass{article}
```
In the first case, the article class will be called with option landscape precisely when the current class is called with this option; but in the second example it will not as in that case article is only passed options by the default option handler, which is not used for **landscape** as that option is explicitly declared.

\@ifpackageloaded To find out if a package has already been loaded, use

 $\left\{ \Phi \ \{ \langle package \} \} \{ \langle false \rangle \}.$ 

\@ifpackagelater To find out if a package has already been loaded with a version equal to or more recent than  $\langle version \rangle$ , use

 $\left\{ \Phi \right\} = \left\{ \Phi(s) \in \mathcal{A}(\mathit{package}) \right\}$ {\true}}{\true}}{\true}.

\@ifpackagewith To find out if a package has already been loaded with at least the options  $\otimes$  \@ifclasswith  $\langle options \rangle$ , use  $\Diamond$  \@ifpackagewith{\package}}{\(pptions)}{\true}{\true}{\false}.

> There exists one package that can't be tested with the above commands: the fontenc package pretends that it was never loaded to allow for repeated reloading with different options (see ltoutenc.dtx for details).

### 3.4 Declaring new options

Options for classes and packages are built using the same macros.

 $\Delta$  To define a builtin option, use  $\Delta$  (DeclareOption{ $\langle name \rangle$ }{ $\langle code \rangle$ }.

\DeclareOption\* To define the default action to perform for local options which have not been declared, use  $\Delta$ -DeclareOption\*{ $\{code\}.$ 

Note: there should be no use of

\RequirePackage, \DeclareOption, \DeclareOption\* or \ProcessOptions inside \DeclareOption or \DeclareOption\*.

Possible uses for \DeclareOption\* include:

\DeclareOption\*{}

Do nothing. Silently accept unknown options. (This suppresses the usual warnings.)

\DeclareOption\*{\@unkownoptionerror}

Complain about unknown local options. (The initial setting for package files.)

 $\DeclareOption*{\PassOptionsToPackage{\CurrentOption}{\{pkg-name\}}$ Handle the the current option by passing it on to the package  $\langle pkg\text{-}name\rangle$ , which will presumably be loaded via \RequirePackage later in the file. This is useful for building 'extension' packages, that perhaps handle a couple of new options, but then pass everything else on to an existing package.

## \DeclareOption\*{\InputIfFileExists{xx-\CurrentOption.yyy}% {}% {\OptionNotUsed}}

Handle the option foo by loading the file xx-foo.yyy if it exists, otherwise do nothing, but declare that the option was not used. Actually the \OptionNotUsed declaration is only needed if this is being used in class files, but does no harm in package files.

## 3.5 Safe Input Macros

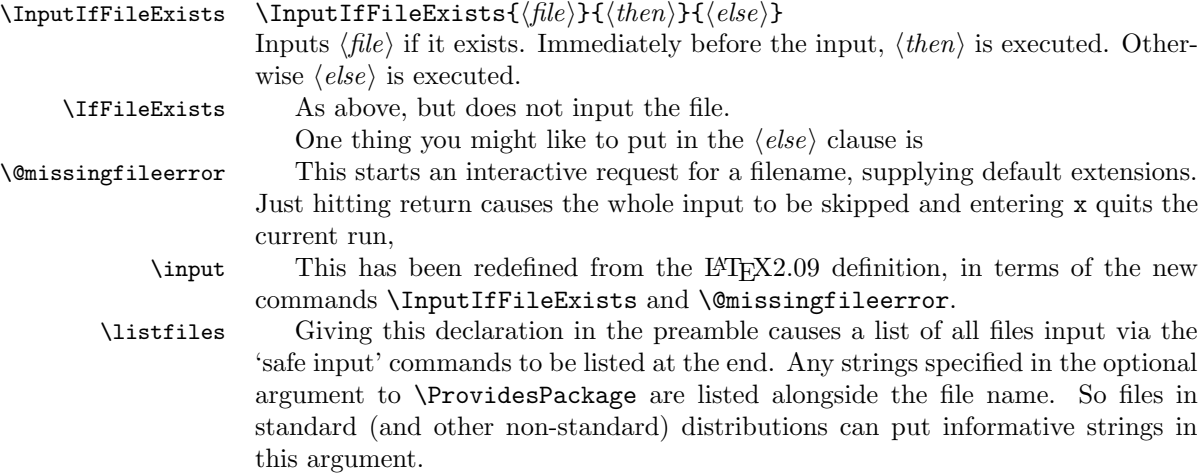

## 4 Implementation

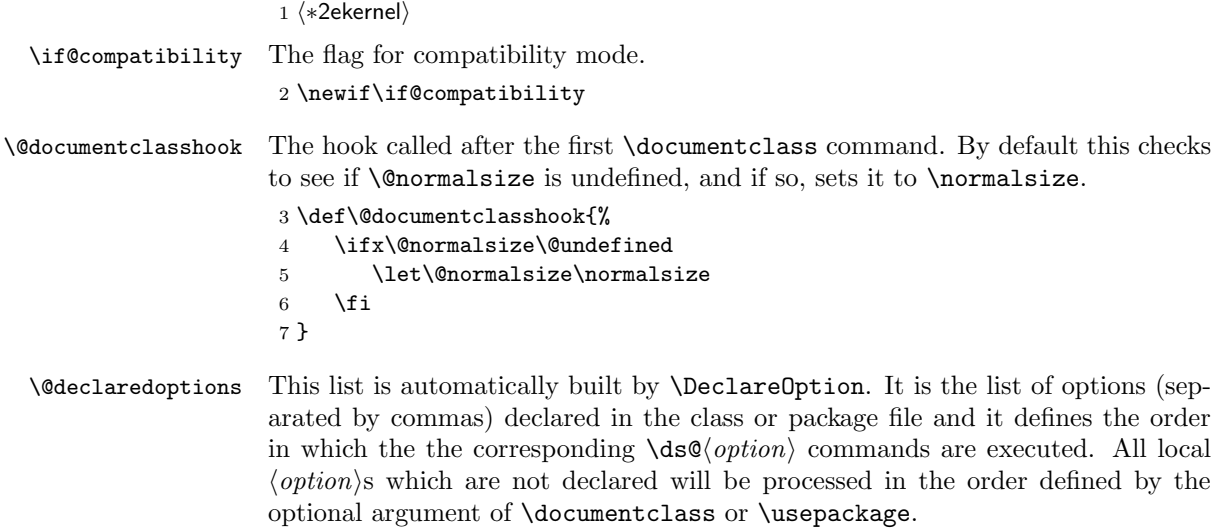

8 \let\@declaredoptions\@empty

\@classoptionslist List of options of the main class. 9 \let\@classoptionslist\relax 10 \@onlypreamble\@classoptionslist

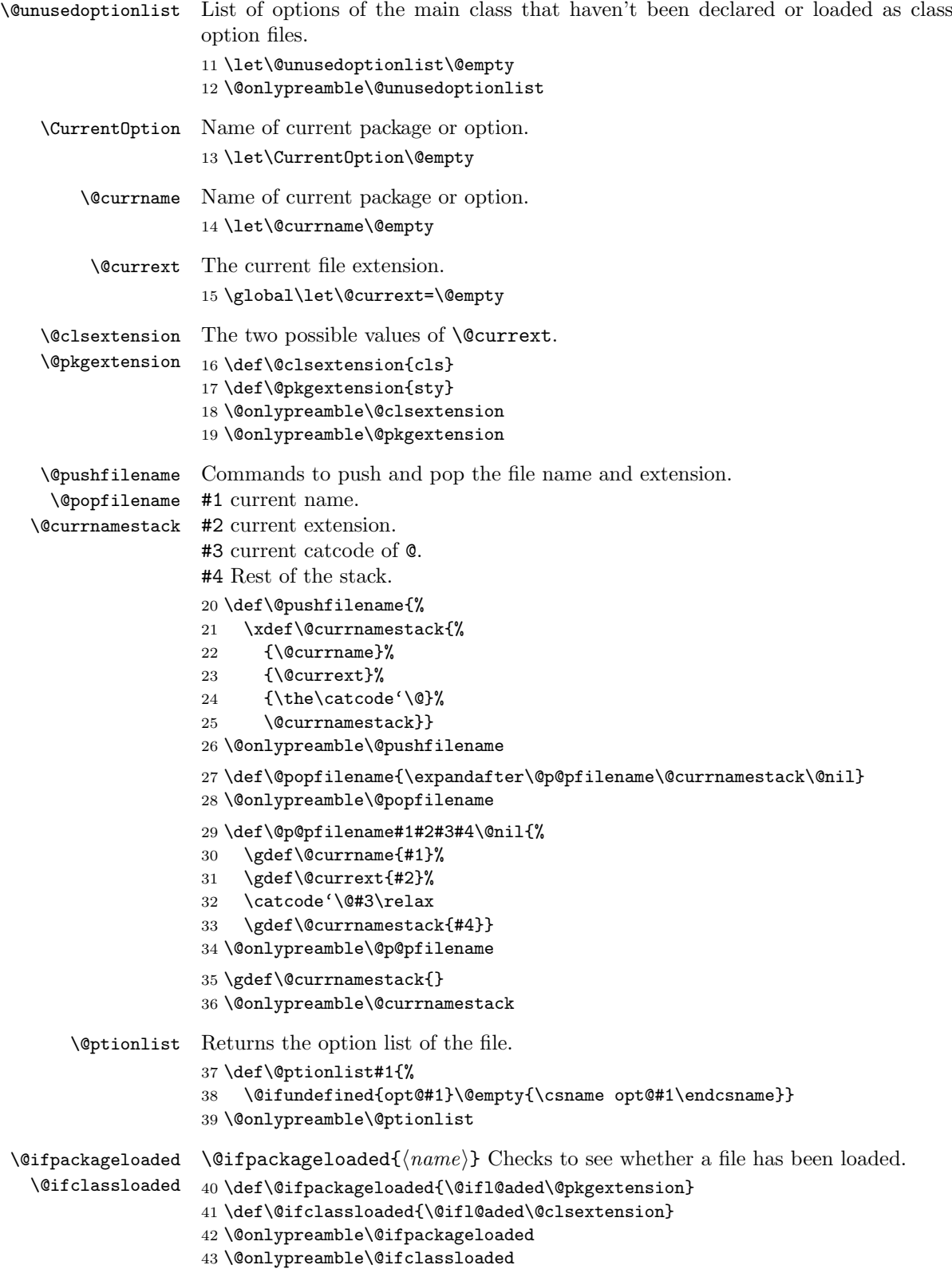

```
44 \def\@ifl@aded#1#2{%
                   45 \expandafter\ifx\csname ver@#2.#1\endcsname\relax
                   46 \expandafter\@secondoftwo
                   47 \else
                   48 \expandafter\@firstoftwo
                   49 \fi}
                   50 \@onlypreamble\@ifl@aded
\@ifpackagelater
  \@ifclasslater
                  \langle @ifpackagelater{\langlename}}{YYYY/MM/DD} Checks that the package loaded is
                  more recent than the given date.
                   51 \def\@ifpackagelater{\@ifl@ter\@pkgextension}
                   52 \def\@ifclasslater{\@ifl@ter\@clsextension}
                   53 \@onlypreamble\@ifpackagelater
                   54 \@onlypreamble\@ifclasslater
                   55 \def\@ifl@ter#1#2{%
                   56 \expandafter\@ifl@t@r
                   57 \csname ver@#2.#1\endcsname}
                   58 \@onlypreamble\@ifl@ter
                   59 \langle/2ekernel\rangleThis internal macro is also used in \NeedsTeXFormat.
                   60 (latexrelease)\IncludeInRelease{2018/04/01}%
                   61 hlatexreleasei {\@ifl@t@r}{Guard against bad input}%
                   62 \langle *2ekernel | latexrelease)
                   63 \def\@ifl@t@r#1#2{%
                   64 \ifnum\expandafter\@parse@version\expandafter0#1//00\@nil<%
                   65 \expandafter\@parse@version\expandafter0#2//00\@nil
                   66 \expandafter\@secondoftwo
                   67 \else
                   68 \expandafter\@firstoftwo
                   69 \fi}
                   70 \langle /2ekernel | latexrelease)
                   71 (latexrelease)\EndIncludeInRelease
                   72 (latexrelease)\IncludeInRelease{0000/00/00}%
                   73 (latexrelease) {\sqrt{Qif1QtQr}{Guard against bad input}}74 (latexrelease)\def\@ifl@t@r#1#2{%
                   75 (latexrelease) \ifnum\expandafter\@parse@version#1//00\@nil<%
                   76 (latexrelease) \expandafter\@parse@version#2//00\@nil<br>77 (latexrelease) \expandafter\@secondoftwo
                                     \expandafter\@secondoftwo
                   78 (latexrelease) \else
                   79 (latexrelease) \expandafter\@firstoftwo
                   80 (latexrelease) \fi}
                   81 (latexrelease)\EndIncludeInRelease
                   82 (*2ekernel)
                   83 \@onlypreamble\@ifl@t@r
                   84 (/2ekernel)
                   85 (*2ekernel | latexreleasefirst)
                   86 \def\@parse@version#1/#2/#3#4#5\@nil{%
                   87 \@parse@version@dash#1-#2-#3#4\@nil
                   88 }
```
The  $\iota$  if test here ensures that an argument with no / or - produces 0 (actually 00).

```
89 \def\@parse@version@dash#1-#2-#3#4#5\@nil{%
                  90 \if\relax#2\relax\else#1\fi#2#3#4 }
                  91 \langle/2ekernel | latexreleasefirst)
                  92 (*2ekernel)
\@ifpackagewith
  \@ifclasswith the options with which \langle name \rangle was loaded.
                  \left\{\langle name\right\rangle\} (option-list) Checks that \langle option\right\rangle is a subset of
                  93 \def\@ifpackagewith{\@if@ptions\@pkgextension}
                  94 \def\@ifclasswith{\@if@ptions\@clsextension}
                  95 \@onlypreamble\@ifpackagewith
                  96 \@onlypreamble\@ifclasswith
                  97 \def\@if@ptions#1#2{%
                  98 \@expandtwoargs\@if@pti@ns{\@ptionlist{#2.#1}}}
                  99 \@onlypreamble\@if@ptions
                     Probably shouldn't use \CurrentOption here... (changed to \reserved@b.)
                 100 (/2ekernel)
                 101 (latexrelease)\IncludeInRelease{2017/01/01}%
                 102 (latexrelease) {\{\Diamond \text{if@pti@ns}\}\} spaces in option clash check}%
                 103 (*2ekernel | latexrelease)
                 104 \def\@if@pti@ns#1#2{%
                 105 \let\reserved@a\@firstoftwo
                 106 \edef\reserved@b{\zap@space#2 \@empty}%
                 107 \@for\reserved@b:=\reserved@b\do{%
                 108 \ifx\reserved@b\@empty
                 109 \else
                 110 \expandafter\in@\expandafter{\expandafter,\reserved@b,}{,#1,}%
                 111 \lambdaifin@
                 112 \else
                 113 \let\reserved@a\@secondoftwo
                 114 \fi
                 115 \fi
                 116 }%
                 117 \reserved@a}
                 118 (/2ekernel | latexrelease)
                 119 (latexrelease)\EndIncludeInRelease
                 120 (latexrelease)\IncludeInRelease{0000/00/00}%
                 121 (latexrelease) {\\@if@pti@ns}{\$spaces in option class check}\%122 (latexrelease)\def\@if@pti@ns#1#2{%
                 123 (latexrelease) \let\reserved@a\@firstoftwo
                 124 (latexrelease) \@for\reserved@b:=#2\do{%
                 125 (latexrelease) \ifx\reserved@b\@empty
                 126 (latexrelease) \else
                 127 (latexrelease) \expandafter\in@\expandafter
                 128 (latexrelease) {\exp and after, \reserved@b, } {\, #1, }%129 (latexrelease) \ifin@
                 130 (latexrelease) \else
                 131 (latexrelease) \let\reserved@a\@secondoftwo
                 132 (latexrelease) \fi
                 133 (latexrelease) \fi
                 134 \langlelatexrelease\rangle }%
                 135 (latexrelease) \reserved@a}
                 136 (latexrelease)\EndIncludeInRelease
                 137 (*2ekernel)
```

```
8
```
\@onlypreamble\@if@pti@ns

```
\ProvidesPackage Checks that the current filename is correct, and defines \ver@filename.
                      139 \def\ProvidesPackage#1{%
                     140 \xdef\@gtempa{#1}%
                     141 \ifx\@gtempa\@currname\else
                     142 \@latex@warning@no@line{You have requested
                     143 \@cls@pkg\space'\@currname',\MessageBreak
                     144 but the \@cls@pkg\space provides '#1'}%
                     145 \fi
                      146 \@ifnextchar[\@pr@videpackage{\@pr@videpackage[]}}%]
                      147 \@onlypreamble\ProvidesPackage
                     148 \def\@pr@videpackage[#1]{%
                     149 \expandafter\xdef\csname ver@\@currname.\@currext\endcsname{#1}%
                     150 \ifx\@currext\@clsextension
                      151 \typeout{Document Class: \@gtempa\space#1}%
                      152 \else
                      153 \wlog{Package: \@gtempa\space#1}%
                      154 \fi}
                      155 \@onlypreamble\@pr@videpackage
      \ProvidesClass Like \ProvidesPackage, but for classes.
                      156 \let\ProvidesClass\ProvidesPackage
                      157 \@onlypreamble\ProvidesClass
       \ProvidesFile Like \ProvidesPackage, but for arbitrary files. Do not apply \@onlypreamble to
                      these, as we may want to label files input during the document.
      \@providesfile
                     158 \def\ProvidesFile#1{%
                      159 \begingroup
                      160 \catcode'\ 10 %
                      161 \ifnum \endlinechar<256 %
                     162 \ifnum \endlinechar>\m@ne
                     163 \catcode\endlinechar 10 %
                     164 \fi
                     165 \fi
                     166 \@makeother\/%
                      167 \@makeother\&%
                      168 \kernel@ifnextchar[{\@providesfile{#1}}{\@providesfile{#1}[]}}
                         During initex a special version of \@providesfile is used. The real definition
                      is installed right at the end, in ltfinal.dtx.
                      \def\@providesfile#1[#2]{%
                           \wlog{File: #1 #2}%
                           \expandafter\xdef\csname ver@#1\endcsname{#2}%
                        \endgroup}
\PassOptionsToPackage
If the package has been loaded, we check that it was first loaded with the options.
 \PassOptionsToClass
Otherwise we add the option list to that of the package.
                      169 \def\@pass@ptions#1#2#3{%
                     170 \expandafter\xdef\csname opt@#3.#1\endcsname{%
                      171 \@ifundefined{opt@#3.#1}\@empty
```

```
172 {\csname opt@#3.#1\endcsname,}%
                 173 \zap@space#2 \@empty}}
                 174 \@onlypreamble\@pass@ptions
                 175 \def\PassOptionsToPackage{\@pass@ptions\@pkgextension}
                 176 \def\PassOptionsToClass{\@pass@ptions\@clsextension}
                 177 \@onlypreamble\PassOptionsToPackage
                 178 \@onlypreamble\PassOptionsToClass
  \DeclareOption
Adds an option as a \ds@ command, or the default \default@ds command.
 \DeclareOption*
179 \def\DeclareOption{%
                 180 \let\@fileswith@pti@ns\@badrequireerror
                 181 \@ifstar\@defdefault@ds\@declareoption}
                 182 \long\def\@declareoption#1#2{%
                 183 \xdef\@declaredoptions{\@declaredoptions,#1}%
                 184 \toks@{#2}%
                 185 \expandafter\edef\csname ds@#1\endcsname{\the\toks@}}
                 186 \long\def\@defdefault@ds#1{%
                 187 \toks@{#1}%
                 188 \edef\default@ds{\the\toks@}}
                 189 \@onlypreamble\DeclareOption
                 190 \@onlypreamble\@declareoption
                 191 \@onlypreamble\@defdefault@ds
  \OptionNotUsed If we are in a class file, add \CurrentOption to the list of unused options. Oth-
                  erwise, in a package file do nothing.
                 192 \def\OptionNotUsed{%
                 193 \ifx\@currext\@clsextension
                 194 \xdef\@unusedoptionlist{%
                 195 \ifx\@unusedoptionlist\@empty\else\@unusedoptionlist,\fi
                 196 \CurrentOption}%
                 197 \fi}
                 198 \@onlypreamble\OptionNotUsed
     \default@ds The default default option code. Set by \@onefilewithoptions to either
                  \OptionNotUsed for classes, or \@unknownoptionerror for packages. This may
                  be reset in either case with \DeclareOption*.
                 199 % \let\default@ds\OptionNotUsed
\ProcessOptions
\ProcessOptions*
                  \ProcessOptions calls \ds@option for each known package option, then calls
                  \default@ds for each option on the local options list. Finally resets all the
                  declared options to \relax. The empty option does nothing, this has to be
                  reset on the off chance it's set to \relax if an empty element gets into the
                  \@declaredoptions list.
                     The star form is similar but executes options given in the order specified in
                  the document, not the order they are declared in the file. In the case of packages,
                  global options are executed before local ones.
                 200 \def\ProcessOptions{%
                 201 \let\ds@\@empty
```

```
202 \edef\@curroptions{\@ptionlist{\@currname.\@currext}}%
```

```
203 \@ifstar\@xprocess@ptions\@process@ptions}
```

```
204 \@onlypreamble\ProcessOptions
```

```
205 \def\@process@ptions{%
206 \@for\CurrentOption:=\@declaredoptions\do{%
207 \ifx\CurrentOption\@empty\else
208 \@expandtwoargs\in@{,\CurrentOption,}{%
209 ,\ifx\@currext\@clsextension\else\@classoptionslist,\fi
210 \@curroptions, }%
211 \ifin@
212 \@use@ption
213 \expandafter\let\csname ds@\CurrentOption\endcsname\@empty
214 \overrightarrow{f}215 \{f_i\}%
216 \@process@pti@ns}
217 \@onlypreamble\@process@ptions
218 \def\@xprocess@ptions{%
219 \ifx\@currext\@clsextension\else
220 \@for\CurrentOption:=\@classoptionslist\do{%
221 \ifx\CurrentOption\@empty\else
222 \@expandtwoargs\in@{,\CurrentOption,}{,\@declaredoptions,}%
223 \ifin@
224 \Quse@ption
225 \expandafter\let\csname ds@\CurrentOption\endcsname\@empty
226 \qquad \qquad \fi
227 \{f_i\}%
228 \setminusfi
229 \@process@pti@ns}
230 \@onlypreamble\@xprocess@ptions
```
The common part of \ProcessOptions and \ProcessOptions\*.

```
231 \def\@process@pti@ns{%
232 \@for\CurrentOption:=\@curroptions\do{%
233 \@ifundefined{ds@\CurrentOption}%
234 {\@use@ption
235 \default@ds}%
```
There should not be any non-empty definition of **\CurrentOption** at this point, as all the declared options were executed earlier. This is for compatibility with 2.09 styles which use \def\ds@. . . directly, and so have options which do not appear in \@declaredoptions.

236 \@use@ption}%

Clear all the definitions for option code. First set all the declared options to \relax, then reset the 'default' and 'empty' options. and the lst of declared options.

```
237 \@for\CurrentOption:=\@declaredoptions\do{%
```
238 \expandafter\let\csname ds@\CurrentOption\endcsname\relax}%

```
239 \let\CurrentOption\@empty
```
240 \let\@fileswith@pti@ns\@@fileswith@pti@ns

```
241 \AtEndOfPackage{\let\@unprocessedoptions\relax}}
```
242 \@onlypreamble\@process@pti@ns

\@options \@options is a synonym for \ProcessOptions\* for upward compatibility with LATEX2.09 style files.

243 \def\@options{\ProcessOptions\*}

244 \@onlypreamble\@options

```
\@use@ption Execute the code for the current option.
```

```
245 \def\@use@ption{%
                  246 \@expandtwoargs\@removeelement\CurrentOption
                  247 \@unusedoptionlist\@unusedoptionlist
                  248 \csname ds@\CurrentOption\endcsname}
                  249 \@onlypreamble\@use@ption
\ExecuteOptions \ExecuteOptions{\{option-list\}} executes the code declared for each option.
                  250 \; \langle /2ekernel\rangle251 (latexrelease)\IncludeInRelease{2017/01/01}%
                  252 (latexrelease) {\\@if@pti@ns\}{\verb|Spaces in \ErecuteOptions\}|''_0253 (*2ekernel | latexrelease)
                  254 \def\ExecuteOptions#1{%
                   Use \@fortmp here as it is anyway cleared during \@for loop so does not change
                   any existing names.
                  255 \edef\@fortmp{\zap@space#1 \@empty}%
                  256 \def\reserved@a##1\@nil{%
                  257 \@for\CurrentOption:=\@fortmp\do
                  258 {\csname ds@\CurrentOption\endcsname}%
                  259 \edef\CurrentOption{##1}}%
                  260 \expandafter\reserved@a\CurrentOption\@nil}
                  261 \langle/2ekernel | latexrelease)
                  262 \langle latexrelease\rangle\EndIncludeInRelease
                  263 (latexrelease)\IncludeInRelease{0000/00/00}%
                  264 (latexrelease) {\\@if@pti@ns\}{Spaces in \ErecuteOptions\}\%265 (latexrelease)\def\ExecuteOptions#1{%
                  266 (latexrelease) \left\{ \text{266 (latexrelease)} \ \left( \text{267 (latexrelease)} \ \ @for\CurrentOption:=\#1 \ \267 (latexrelease) \@for\CurrentOption:=#1\do<br>268 (latexrelease) {\csname ds@\Curr
                                                 268 hlatexreleasei {\csname ds@\CurrentOption\endcsname}%
                  269 (latexrelease) \edef\CurrentOption{##1}}%
                  270 (latexrelease) \expandafter\reserved@a\CurrentOption\@nil}
                  271 (latexrelease)\EndIncludeInRelease
                  272 (*2ekernel)
                  273 \@onlypreamble\ExecuteOptions
                       The top-level commands, which just set some parameters then call the internal
                   command, \@fileswithoptions.
 \documentclass The main new-style class declaration.
                  274 \def\documentclass{%
```

```
275 \let\documentclass\@twoclasseserror
               276 \if@compatibility\else\let\usepackage\RequirePackage\fi
               277 \@fileswithoptions\@clsextension}
               278 \@onlypreamble\documentclass
\documentstyle 2.09 style class 'style' declaration.
               279 \def\documentstyle{%
               280 \makeatletter\input{latex209.def}\makeatother
               281 \documentclass}
               282 \@onlypreamble\documentstyle
```
\RequirePackage Load package if not already loaded.

```
283 \def\RequirePackage{%
                           284 \@fileswithoptions\@pkgextension}
                           285 \@onlypreamble\RequirePackage
                \LoadClass Load class.
                           286 \def\LoadClass{%
                           287 \ifx\@currext\@pkgextension
                           288 \@latex@error
                           289 {\noexpand\LoadClass in package file}%
                           290 {You may only use \noexpand\LoadClass in a class file.}%
                           291 \setminusfi
                           292 \@fileswithoptions\@clsextension}
                           293 \@onlypreamble\LoadClass
         \DiamondOloadwithoptions Pass the current option list on to a class or package. #1 is \Diamondcls-or-pkgextension,
                            #2 is \RequirePackage or \LoadClass, #3 is the class or package to be loaded.
                           294 \def\@loadwithoptions#1#2#3{%
                           295 \expandafter\let\csname opt@#3.#1\expandafter\endcsname
                           296 \csname opt@\@currname.\@currext\endcsname 297 #2{#3}}
                                 297 #2{#3}}
                           298 \@onlypreamble\@loadwithoptions
    \LoadClassWithOptions Load class '#1' with the current option list.
                           299 \def\LoadClassWithOptions{%
                           300 \@loadwithoptions\@clsextension\LoadClass}
                           301 \@onlypreamble\LoadClassWithOptions
\RequirePackageWithOptions Load package '#1' with the current option list.
                           302 \def\RequirePackageWithOptions{%
                           303 \AtEndOfPackage{\let\@unprocessedoptions\relax}%
                           304 \@loadwithoptions\@pkgextension\RequirePackage}
                           305 \@onlypreamble\RequirePackageWithOptions
               \usepackage To begin with, \usepackage produces an error. This is reset by \documentclass.
                           306 \def\usepackage#1#{%
                           307 \@latex@error
                           308 {\noexpand \usepackage before \string\documentclass}%
                           309 {\noexpand \usepackage may only appear in the document
                           310 preamble, i.e.,\MessageBreak
                           311 between \noexpand\documentclass and
                           312 \string\begin{document}.}%
                           313 \@gobble}
                           314 \@onlypreamble\usepackage
           \NeedsTeXFormat Check that the document is running on the correct system.
                           315 \def\NeedsTeXFormat#1{%
                           316 \def\reserved@a{#1}%
                           317 \ifx\reserved@a\fmtname
                           318 \expandafter\@needsformat
                           319 \else
                           320 \@latex@error{This file needs format '\reserved@a'%
                           321 \MessageBreak but this is '\fmtname'}{%
                           322 The current input file will not be processed
```

```
323 further,\MessageBreak
                   324 because it was written for some other flavor of
                   325 TeX.\MessageBreak\@ehd}%
                    If the file is not meant to be processed by \text{LATEX} 2_{\varepsilon} we stop inputting it, but we
                    do not end the run. We just end inputting the current file.
                    326 \endinput \fi}
                   327 \@onlypreamble\NeedsTeXFormat
                   328 \def\@needsformat{%
                   329 \@ifnextchar[%]
                   330 \@needsf@rmat
                   331 {}}
                   332 \@onlypreamble\@needsformat
                   333 \def\@needsf@rmat[#1]{%
                   334 \@ifl@t@r\fmtversion{#1}{}%
                   335 {\@latex@warning@no@line
                   336 {You have requested release '#1' of LaTeX,\MessageBreak
                   337 but only release '\fmtversion' is available}}}
                   338 \@onlypreamble\@needsf@rmat
        \zetazap@space \zetaspace foo\langle space \rangle@empty removes all spaces from foo that are not pro-
                    tected by { } groups.
                    339 \def\zap@space#1 #2{%
                   340 + 1\%341 \ifx#2\@empty\else\expandafter\zap@space\fi
                   342 #2}
\@fileswithoptions The common part of \documentclass and \usepackage.
                   343 \def\@fileswithoptions#1{%
                   344 \@ifnextchar[%]
                   345 {\@fileswith@ptions#1}%
                   346 {\@fileswith@ptions#1[]}}
                   347 \@onlypreamble\@fileswithoptions
                   348 \def\@fileswith@ptions#1[#2]#3{%
                   349 \@ifnextchar[%]
                   350 {\@fileswith@pti@ns#1[{#2}]#3}%
                   351 {\@fileswith@pti@ns#1[{#2}]#3[]}}
                    352 \@onlypreamble\@fileswith@ptions
                    Then we do some work.
                        First of all, we define the global variables. Then we look to see if the file has
                    already been loaded. If it has, we check that it was first loaded with at least the
                    current options. If it has not, we add the current options to the package options,
                    set the default version to be 0000/00/00, and load the file if we can find it. Then
                    we check the version number.
                        Finally, we restore the old file name, reset the default option, and we set the
                    catcode of @.
                        For classes, we can immediately process the file. For other types, #2 could be
                    a comma separated list, so loop through, processing each one separately.
                    353 (/2ekernel)
                   354 (latexrelease)\IncludeInRelease{2017/01/01}%
```

```
355 \text{lack} {\@fileswith@pti@ns}{ifx tests in \@fileswith@pti@ns}%
```

```
356 (*2ekernel | latexrelease)
357 \def\@fileswith@pti@ns#1[#2]#3[#4]{%
358 \ifx#1\@clsextension
359 \ifx\@classoptionslist\relax
360 \xdef\@classoptionslist{\zap@space#2 \@empty}%
361 \def\reserved@a{%
362 \@onefilewithoptions#3[{#2}][{#4}]#1%
363 \@documentclasshook}%
364 \else
365 \def\reserved@a{%
366 \@onefilewithoptions#3[{#2}][{#4}]#1}%
367 \fi
368 \else
```
build up a list of calls to \@onefilewithoptions (one for each package) without thrashing the parameter stack.

369 \def\reserved@b##1,{%

If  $\#1$  is **\@nnil** we have reached the end of the list (older version used **\@nil** here but  $\langle \phi \rangle$  is undefined so  $\iota$  if x equal to all undefined commands)

```
370 \ifx\@nnil##1\relax\else
```
If \ifx\@nnil##1\n@nil is true then #1 is (presumably) empty (Older code used \relax which is slighly easier to get into #1 by mistake, which would spoil this test.)

```
371 \ifx\@nnil##1\@nnil\else
372 \noexpand\@onefilewithoptions##1[{#2}][{#4}]%
373 \noexpand\@pkgextension
374 \fi
375 \expandafter\reserved@b
376 \fi}%
377 \edef\reserved@a{\zap@space#3 \@empty}%
378 \edef\reserved@a{\expandafter\reserved@b\reserved@a,\@nnil,}%
379 \fi
380 \reserved@a}
381 (/2ekernel | latexrelease)
382 (latexrelease)\EndIncludeInRelease
383 (latexrelease)\IncludeInRelease{0000/00/00}%
384 (latexrelease) {\@fileswith@pti@ns}{ifx tests in \@fileswith@pti@ns}%
385 \latexrelease\\def\@fileswith@pti@ns#1[#2]#3[#4]{%
386 (latexrelease) \ifx#1\@clsextension
387 (latexrelease) \ifx\@classoptionslist\relax
388 \text{le} \xdef\@classoptionslist{\zap@space#2 \@empty}%
389 (latexrelease) \def\reserved@a{%
390 (latexrelease) \@onefilewithoptions#3[{#2}][{#4}]#1%
391 (latexrelease) \@documentclasshook}%
392 (latexrelease) \else
393 (latexrelease) \def\reserved@a{%
394 (latexrelease) \@onefilewithoptions#3[{#2}][{#4}]#1}%
395 (latexrelease) \fi
396 (latexrelease) \else
397 (latexrelease) \def\reserved@b##1, {%
398 (latexrelease) \ifx\@nil##1\relax\else
399 (latexrelease) \ifx\relax##1\relax\else
```

```
400 (latexrelease) \noexpand\@onefilewithoptions##1[{#2}][{#4}]%
401 \langle 401 (latexrelease) \infty \noexpand\@pkgextension 402 (latexrelease)
402 (latexrelease)
403 (latexrelease) \expandafter\reserved@b
404 (latexrelease) \fi}%
405 (latexrelease) \edef\reserved@a{\zap@space#3 \@empty}%
406 (latexrelease) \edef\reserved@a{%
407 (latexrelease) \expandafter\reserved@b\reserved@a,\@nil,}%
408 (latexrelease) \fi
409 (latexrelease) \reserved@a}
410 (latexrelease)\EndIncludeInRelease
411 \langle *2ekernel\rangle
```

```
412 \@onlypreamble\@fileswith@pti@ns
```
Have the main argument as #1, so we only need one **\expandafter** above.

```
413 \def\@onefilewithoptions#1[#2][#3]#4{%
```

```
414 \@pushfilename
415 \xdef\@currname{#1}%
416 \global\let\@currext#4%
417 \expandafter\let\csname\@currname.\@currext-h@@k\endcsname\@empty
418 \let\CurrentOption\@empty
419 \@reset@ptions
420 \makeatletter
```
Grab everything in a macro, so the parameter stack is popped before any processing begins.

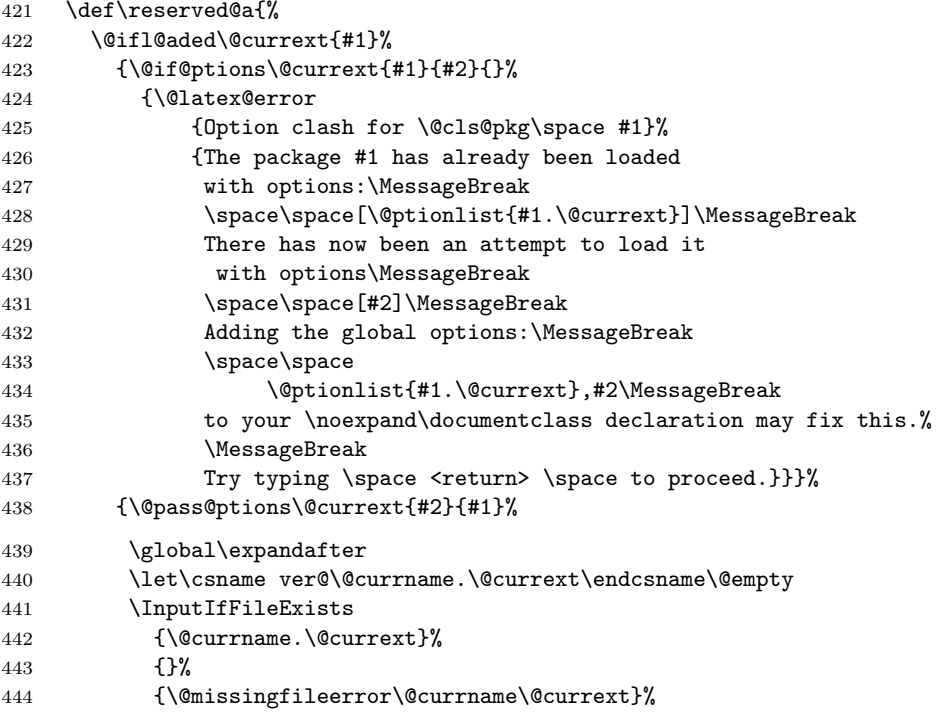

\@unprocessedoptions will generate an error for each specified option in a package unless a \ProcessOptions has appeared in the package file.

\let\@unprocessedoptions\@@unprocessedoptions

```
446 \csname\@currname.\@currext-h@@k\endcsname
                  447 \expandafter\let\csname\@currname.\@currext-h@@k\endcsname
                  448 \@undefined
                  449 \@unprocessedoptions}%
                  450 \@ifl@ter\@currext{#1}{#3}{}%
                  451 {\@latex@warning@no@line
                  452 {You have requested,\on@line,
                  453 version\MessageBreak
                  454 '#3' of \@cls@pkg\space #1,\MessageBreak
                  455 but only version\MessageBreak
                  456 '\csname ver@#1.\@currext\endcsname'\MessageBreak
                  457 is available}}%
                  458 \ifx\@currext\@clsextension\let\LoadClass\@twoloadclasserror\fi
                  459 \@popfilename
                  460 \@reset@ptions}%
                  461 \reserved@a}
                  462 \@onlypreamble\@onefilewithoptions
\@@fileswith@pti@ns Save the definition (for error checking).
                  463 \let\@@fileswith@pti@ns\@fileswith@pti@ns
                  464 \@onlypreamble\@@fileswith@pti@ns
    \@reset@ptions Reset the default option, and clear lists of declared options.
                  465 \def\@reset@ptions{%
                  466 \global\ifx\@currext\@clsextension
                  467 \let\default@ds\OptionNotUsed
                  468 \else
                  469 \let\default@ds\@unknownoptionerror
                  470 \fi
                  471 \global\let\ds@\@empty
                  472 \global\let\@declaredoptions\@empty}
                  473 \@onlypreamble\@reset@ptions
```
## 4.1 Hooks

Allow code do be saved to be executed at specific later times.

Save things in macros, I considered using toks registers, (and \addto@hook from the NFSS code, that would require stacking the contents in the case of required packages, so just generate a new macro for each package.

```
\@begindocumenthook
Stuff to appear at the beginning or end of the document.
  \@enddocumenthook
474 \ifx\@begindocumenthook\@undefined
                    475 \let\@begindocumenthook\@empty
                    476 \fi
                    477 \let\@enddocumenthook\@empty
    \g@addto@macro Globally add to the end of a macro.
                    478 \long\def\g@addto@macro#1#2{%
                    479 \begingroup
                    480 \toks@\expandafter{#1#2}%
                    481 \xdef#1{\the\toks@}%
                    482 \endgroup}
```

```
\AtEndOfPackage
The access functions.
        \AtEndOfClass
483 \def\AtEndOfPackage{%
     \AtBeginDocument
484 \expandafter\g@addto@macro\csname\@currname.\@currext-h@@k\endcsname}
       \AtEndDocument
485 \let\AtEndOfClass\AtEndOfPackage
                     486 \@onlypreamble\AtEndOfPackage
                     487 \@onlypreamble\AtEndOfClass
                     488 \def\AtBeginDocument{\g@addto@macro\@begindocumenthook}
                     489 \def\AtEndDocument{\g@addto@macro\@enddocumenthook}
                     490 \@onlypreamble\AtBeginDocument
           \@cls@pkg The current file type.
                     491 \def\@cls@pkg{%
                     492 \ifx\@currext\@clsextension
                     493 document class%
                     494 \lambdaelse
                     495 package%
                     496 \fi}
                     497 \@onlypreamble\@cls@pkg
\@unknownoptionerror Bad option.
                     498 \def\@unknownoptionerror{%
                     499 \@latex@error
                     500 {Unknown option '\CurrentOption' for \@cls@pkg\space'\@currname'}%
                     501 {The option '\CurrentOption' was not declared in
                     502 \verb|\@cls@pkg\space'\@currentame', perhaps you\messageBreak503 misspelled its name.
                     504 Try typing \space <return>
                     505 \space to proceed.}}
                     506 \@onlypreamble\@unknownoptionerror
\@@unprocessedoptions Declare an error for each option, unless a \ProcessOptions occurred.
                     507 \def\@@unprocessedoptions{%
                     508 \ifx\@currext\@pkgextension
                     509 \edef\@curroptions{\@ptionlist{\@currname.\@currext}}%
                     510 \@for\CurrentOption:=\@curroptions\do{%
                     511 \ifx\CurrentOption\@empty\else\@unknownoptionerror\fi}%
                     512 \fi}
                     513 \@onlypreamble\@unprocessedoptions
                     514 \@onlypreamble\@@unprocessedoptions
    \@badrequireerror \RequirePackage or \LoadClass occurs in the options section.
                     515 \def\@badrequireerror#1[#2]#3[#4]{%
                     516 \@latex@error
                     517 {\noexpand\RequirePackage or \noexpand\LoadClass
                     518 in Options Section}%
                     519 {The \@cls@pkg\space '\@currname' is defective.\MessageBreak
                     520 It attempts to load '#3' in the options section, i.e.,\MessageBreak
                     521 between \noexpand\DeclareOption and \string\ProcessOptions.}}
                     522 \@onlypreamble\@badrequireerror
  \@twoloadclasserror Two \LoadClass in a class.
                     523 \def\@twoloadclasserror{%
                     524 \@latex@error
```

```
525 {Two \noexpand\LoadClass commands}%
                 526 {You may only use one \noexpand\LoadClass in a class file}}
                 527 \@onlypreamble\@twoloadclasserror
\@twoclasseserror Two \documentclass or \documentstyle.
```

```
528 \def\@twoclasseserror#1#{%
529 \@latex@error
530 {Two \noexpand\documentclass or \noexpand\documentstyle commands}%
531 {The document may only declare one class.}\@gobble}
532 \@onlypreamble\@twoclasseserror
```
## 4.2 Providing shipment

\two@digits Prefix a number less than 10 with '0'.

\def\two@digits#1{\ifnum#1<10 0\fi\number#1}

\filecontents This environment implements inline files. The star-form does not write extra \endfilecontents comments into the file.

```
534 \begingroup%
535 \@tempcnta=1
536 \loop
537 \catcode\@tempcnta=12 %
538 \advance\@tempcnta\@ne %
539 \ifnum\@tempcnta<32 %
540 \repeat %
541 \catcode'\*=11 \%542 \catcode'\^^M\active%
543\catcode'\^^L\active\let^^L\relax%
544 \catcode'\^^I\active%
545 \gdef\filecontents{\@tempswatrue\filec@ntents}%
546 \gdef\filecontents*{\@tempswafalse\filec@ntents}%
547 \gdef\filec@ntents#1{%
548 \openin\@inputcheck#1 %
549 \ifeof\@inputcheck%
550 \@latex@warning@no@line%
551 {Writing file '\@currdir#1'}%
552 \chardef\reserved@c15 %
553 \ch@ck7\reserved@c\write%
554 \immediate\openout\reserved@c#1\relax%
555 \else%
556 \closein\@inputcheck%
557 \@latex@warning@no@line%
558 {File '#1' already exists on the system.\MessageBreak%
559 Not generating it from this source}%
560 \let\write\@gobbletwo%
561 \let\closeout\@gobble%
562 \fi%
563 \if@tempswa%
564 \immediate\write\reserved@c{%
565 \@percentchar\@percentchar\space%
566 \expandafter\@gobble\string\LaTeX2e file '#1'^^J%
```

```
567 \@percentchar\@percentchar\space generated by the %
568 '\@currenvir' \expandafter\@gobblefour\string\newenvironment^^J%
569 \@percentchar\@percentchar\space from source '\jobname' on %
570 \number\year/\two@digits\month/\two@digits\day.^^J%
571 \@percentchar\@percentchar}%
572 \fi%
573 \let\do\@makeother\dospecials%
```
If there are active characters in the upper half (e.g., from inputenc there would be confusion so we render everything harmless.

```
574 \count@ 128\relax%
575 \loop%
576 \catcode\count@ 11\relax%
577 \advance\count@ \@ne%
578 \ifnum\count@<\@cclvi%
579 \repeat%
580 \edef\E{\@backslashchar end\string{\@currenvir\string}}%
581 \edef\reserved@b{%
582 \def\noexpand\reserved@b%
583 ####1\E####2\E####3\relax}%
584 \reserved@b{%
585 \ifx\relax##3\relax%
There was no \end{filecontents}
586 \immediate\write\reserved@c{##1}%
587 \text{A}382There was a \end{filecontents}, so stop this time.
588 \edef^^M{\noexpand\end{\@currenvir}}%
589 \ifx\relax##1\relax%
590 \else%
Text before the \end, write it with a warning.
591 \@latex@warning{Writing text '##1' before %
592 \string\end{\@currenvir}\MessageBreak as last line of #1}%
593 \immediate\write\reserved@c{##1}%
594 \overline{f}595 \ifx\relax##2\relax%
596 \else%
Text after the \end, ignore it with a warning.
597 \@latex@warning{%
598 Ignoring text '##2' after \string\end{\@currenvir}}%
599 \overrightarrow{1}600 \fi%
601 ^^M}%
602 \catcode'\^^L\active%
603 \let\L\@undefined%
604 \def^^L{\@ifundefined L^^J^^J^^J}%
605 \catcode'\^^I\active%
606 \let\I\@undefined%
607 \def^^I{\@ifundefined I\space\space}%
608 \catcode'\^^M\active%
609 \edef^^M##1^^M{%
610 \noexpand\reserved@b##1\E\E\relax}}%
611 \endgroup%
```

```
612 \begingroup
613 \catcode'|=\catcode'\%
614 \catcode'\%=12
615 \catcode'\*=11
616 \gdef\@percentchar{%}
617 \gdef\endfilecontents{|
618 \immediate\closeout\reserved@c
619 \def\T##1##2##3{|
620 \ifx##1\@undefined\else
621 \@latex@warning@no@line{##2 has been converted to Blank ##3e}|
622 \fi}|
623 \T\L{Form Feed}{Lin}|
624 \T\I{Tab}{Spac}|
625 \immediate\write\@unused{}}
626 \global\let\endfilecontents*\endfilecontents
627 \@onlypreamble\filecontents
628 \@onlypreamble\endfilecontents
629 \@onlypreamble\filecontents*
630 \@onlypreamble\endfilecontents*
631 \endgroup
632 \@onlypreamble\filec@ntents
```
## 5 Package/class rollback mechanism

```
633 \langle/2ekernel\rangle634 \langle *2ekernel | latexreleasefirst)
```
## \pkgcls@debug For testing we have a few extra lines of code that by default do nothing but one can set \pkgcls@debug to \typeout to get extra info. Sometime in the future this will be dropped.

635 (\*tracerollback) %\let\pkgcls@debug\typeout \let\pkgcls@debug\@gobble  $\langle$ /tracerollback $\rangle$ 

## \requestedLaTeXdate The macro (!) \requestedLaTeXdate holds the globally requested rollback date (via latexrelease) or zero if no such request was made. 639 \def\requestedLaTeXdate{0}

\pkgcls@targetdate \pkgcls@targetlabel \pkgcls@innerdate

If a rollback for a package or class is requested then \pkgcls@targetdate holds the requested date as a number YYYYMMDD (if there was one, otherwise the value of \requestedLaTeXdate) and \pkgcls@targetlabel will be empty. If there was a request for a named version then \pkgcls@targetlabel holds the verion name and \pkgcls@targetdate is set to 1.

\pkgcls@targetdate=0 is used to indicate that there was no rollback request. While loading an old release \pkgcls@targetdate is also reset to zero so that \DeclareRelease declarations are bypassed.

In contrast \pkgcls@innerdate will always hold the requested date (in a macro not a counter) if there was one, otherwise, e.g., if there was no request or a request to a version name it will contain T<sub>E</sub>X largest legal number. While loading a file this can be used to provide conditionals that select code based on the request.

640 \ifx\pkgcls@targetdate\@undefined

```
641 \newcount\pkgcls@targetdate
                         642 \fi
                         643 \let\pkgcls@targetlabel\@empty
                         644 \def\pkgcls@innerdate{\maxdimen}
       \pkgcls@candidate
     \pkgcls@releasedate
                         When looping through the \DeclareRelease declarations we record if the release
                          is the best candidate we have seen so far. This is recorded in \pkgcls@candidate
                          and we update it whenever we see a better one.
                             In \pkgcls@releasedate we keep track of the release date of that candidate.
                         645 \let\pkgcls@candidate\@empty
                         646 \let\pkgcls@releasedate\@empty
\load@onefilewithoptions
    \@onefilewithoptions
                          the best place to add the rollback code is at the point where \@onefilewithoptions
                          is called to load a single class or package.
                             To make things easy we save the old definition as \load@onefilewithoptions
                          and then provide a new interface.
                             Important: as this code is also unconditionally placed into latexrelease we can
                          only do this name change once otherwise both macros will contain the same code.
                         647 \ifx\load@onefilewithoptions\@undefined
                         648 \let\load@onefilewithoptions\@onefilewithoptions
                         649 \def\@onefilewithoptions#1[#2][#3]#4{%
                          First a bit of tracing normally disabled.
                         650 (*tracerollback)
                         651 \pkgcls@debug{--- File loaded request (\noexpand\usepackage or ...)}%
                         652 \pkgcls@debug{\@spaces 1: #1}%
                         653 \pkgcls@debug{\@spaces 2: #2}%
                         654 \pkgcls@debug{\@spaces 3: #3}%
                         655 \pkgcls@debug{\@spaces 4: #4}%
                         656 \langle/tracerollback\rangleTwo of the arguments are needed later on in error/warning messages so we save
                          them.
                         657 \def\pkgcls@name{#1}% % for info message
                         658 \def\pkgcls@arg {#3}% % for info message
                          then we parse the final optional argument to determine if there is a spe-
                          cific rollback request for the current file. This will set \pkgcls@targetdate,
                          \pkgcls@targetlabel and \pkgcls@mindate.
                         659 \pkgcls@parse@date@arg{#3}%
                          When determining the correct release to load we keep track of candiates in
                          \pkgcls@candidate and initially we don't have any:
                         660 \let\pkgcls@candidate\@empty
                          If we had a rollback request then #3 may contain data but not necessarily a
                          "minimal date" so instead of passing it on we pass on \pkgcls@mindate.
                         661 \load@onefilewithoptions#1[#2][\pkgcls@mindate]#4%
                         662 }
                         663 \fi
  \pkgcls@parse@date@arg The \pkgcls@parse@date@arg command parses the second optional argument of
```
\usepackage, \RequirePackage or \documentclass for a rollback request setting

the values of \pkgcls@targetdate and \pkgcls@targetlabel.

This optional argument has a dual purpose: If it just contains a date string then this means that the package should have at least that date (to ensure that a certain feature is actually available, or a certain bug has been fixed). When the package gets loaded the information in \Provides... will then be checked against this request.

But if it starts with an equal sign followed by a date string or followed by a version name then this means that we should roll back to the state of the package at tht date or to the version with the requested name.

If there was no optional argument or the optional argument does not start with "=" then the \pkgcls@targetdate is set to the date of the overall rollback request (via latexrelease) or if that was not given it is set to 0. In either case \pkgcls@targetlabel will be made empty.

If the argument doesn't start with "=" then it is supposed to be a "minimal" date" and we therefore save the value in \pkgcls@mindate, otherwise this macro is made empty.

So in summary we have:

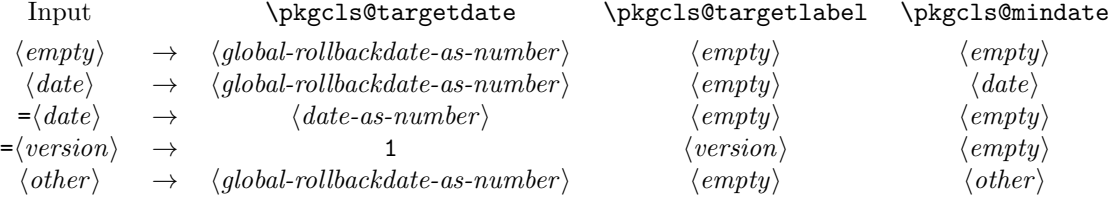

where  $\langle global-rollbackdate-as-number \rangle$  is a date request given via latexrelease or if there wasn't one 0.

#### 664 \def\pkgcls@parse@date@arg #1{%

If the argument is empty we use the rollback date from latexrelease which has the value of zero if there was no rollback request. The label and the minimal date is made empty in that case.

```
665 \ifx\@nil#1\@nil
666 \pkgcls@targetdate\requestedLaTeXdate\relax
667 \let\pkgcls@targetlabel\@empty
668 \let\pkgcls@mindate\@empty
```
Otherwise we parse the argument further, checking for a = as the first character. We append a = at the end so that there is at least one such character in the argument.

```
669 \else
670 \pkgcls@parse@date@arg@#1=\@nil\relax
671 \setminusfi
672 }
```
The actual parsing work then happens in \pkgcls@parse@date@arg@:

#### 673 \def\pkgcls@parse@date@arg@#1=#2\@nil{%

We set \pkgcls@targetdate depending on the parsing result; the code is expandable so we can do the parsing as part of the assignment.

#### 674 \pkgcls@targetdate

If a = was in first position then #1 will be empty. In that case #2 will be the original argument with a = appended.

This can be parsed with **\@parse@version**, the trailing character is simply ignored. This macro returns the parsed date as a number (or zero if it wasn't a date) and accepts both YYYY/MM/DD and YYYY-MM-DD formats.

\ifx\@nil#1\@nil

\@parse@version0#2//00\@nil\relax

Whatever is returned is thus assigned to \pkgcls@targetdate and therefore we can now test its value. If the value is zero we assume that the remaining argument string represents a version and change \pkgcls@targetdate and set \pkgcls@targetlabel to the version name (after stripping off the trailing =.

```
677 \ifnum \pkgcls@targetdate=\z@
678 \pkgcls@targetdate\@ne
679 \def\pkgcls@innerdate{\maxdimen}%
680 \pkgcls@parse@date@arg@version#2%
681 \else
682 \edef\pkgcls@innerdate{\the\pkgcls@targetdate}%
683 \fi
684 \let\pkgcls@mindate\@empty
685 \else
```
If  $#1$  was not empty then there wasn't a = character in first position so we we are dealing either with a "minimum date" or with some incorrect data. We assume the former and make the following assignments (the first one finishing the assignment of \pkgcls@targetdate):

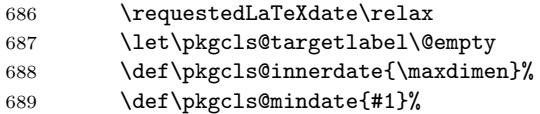

If the min-date is after the requested rollback date (if there is any, i.e., if it is not zero) then we have a conflict and therefore issue an error.

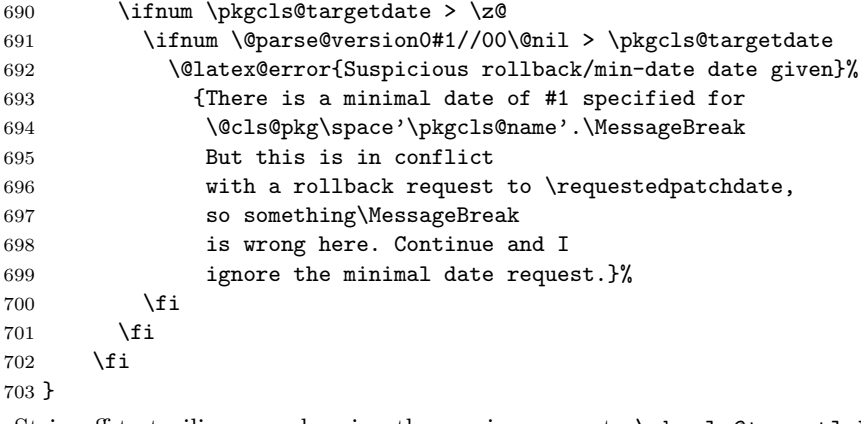

Strip off te trailing = and assign the version name to \pkgcls@targetlabel.

 \def\pkgcls@parse@date@arg@version#1={% \def\pkgcls@targetlabel{#1}}

\DeclareRelease First argument is the "name" of the release and it can be left empty if one doesn't like to give a name to the release. The second argument is that from which on this release was available (or should be used in case of minor updates). The final argument is the external file name of this release, by convention this should be  $\langle pkg/cls-name\rangle-\langle date\rangle$ .  $\langle extension\rangle$  but this is not enforced and through this argument one can overwrite it.

```
706 \def\DeclareRelease#1#2#3{%
707 \ifnum\pkgcls@targetdate>\z@ % some sort of rollback request
708 (*tracerollback)
709 \pkgcls@debug{---\string\DeclareRelease:}%
710 \pkgcls@debug{\@spaces 1: #1}%
711 \pkgcls@debug{\@spaces 2: #2}%
712 \pkgcls@debug{\@spaces 3: #3}%
713 \langle/tracerollback\rangle
```
If the date argument #2 is empty we are dealing with a special release that should be only accessible via its name; a typical use case would be a "beta" release. So if we are currently processing a date request we ignore it and otherwise we check if we can match the name and if so load the corresponding release file.

```
714 \ifx\@nil#2\@nil
715 \ifnum\pkgcls@targetdate=\@ne % named request
716 \def\reserved@a{#1}%
717 \ifx\pkgcls@targetlabel\reserved@a
718 \pkgcls@use@this@release{#3}{}%
719 (*tracerollback)
720 \else
721 \pkgcls@debug{Label doesn't match}%
722 (/tracerollback)
723 \overline{\phantom{a}} \fi
724 (*tracerollback)
725 \else
726 \pkgcls@debug{Date request: ignored}%
727 (/tracerollback)
728 \fi
729 \else
```
If the value of \pkgcls@targetdate is greater than 1 (or in reality greater than something like 19930101) we are dealing with a rollback request to a specific date.

730 \ifnum\pkgcls@targetdate>\@ne % a real request

So we parse the date of this release to check if it is before or after the request date.

```
731 \ifnum\@parse@version#2//00\@nil
732 > > > > > > > > > > 0 pkgcls@targetdate
```
If it is after we have to distinguish between two cases: If there was an earlier candidate we use that one because the other is too late, but if there wasn't one (i.e., if current release is the oldest that exists) we use it as the best choice. However in that case something is wrong (as there shouldn't be a rollback to a date where a package used doesn't yet exists. So we make a complained to the user.

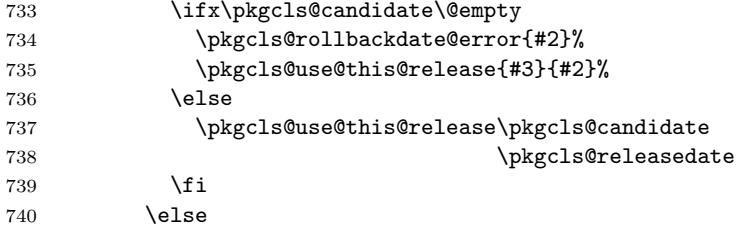

Otherwise, if the release date of this version is before the target rollback and we record it as a candidate. But we don't use it yet as there may be another release which is still before the target rollback.

741 \def\pkgcls@candidate{#3}% 742 \def\pkgcls@releasedate{#2}% 743 (\*tracerollback) 744 \pkgcls@debug{New candidate: #3}%  $745$   $\langle$  /tracerollback $\rangle$  $746$  \fi 747 \else

If we end up in this branch we have a named version request. So we check if \pkgcls@targetlabel matches the current name and if yes we use this release immediately, otherwise we do nothing as a later declaration may match it.

```
748 \def\reserved@a{#1}%
749 \ifx\pkgcls@targetlabel\reserved@a
750 \pkgcls@use@this@release{#3}{#2}%
751 \langle *tracerollback\rangle752 \else
753 \pkgcls@debug{Label doesn't match}%
754 \langle/tracerollback)
755 \quad \text{Vfi}756 \fi
757 \quad \text{Vfi}758 \fi
759 }
```
\pkgcls@use@this@release If a certain release has been selected (stored in the external file given in #1) we need to input it and afterwards stop reading the current file.

760 \def\pkgcls@use@this@release#1#2{%

Before that we record the selection made inside the transcript.

761 \pkgcls@show@selection{#1}{#2}%

We then set the \pkgcls@targetdate to zero so that any \DeclareRelease or  $\Delta$ PeclareCurrentRelease in the file we now load are bypassed<sup>1</sup> and then we finally load the correct release.

After loading that file we need to stop reading the current file so we issue \endinput. Note that the \relax before that is essential to ensure that the \endinput is only happening after the file has been fully processed, otherwise it would act after the first line of the **\@@input!** 

```
762 \pkgcls@targetdate\z@
763 \@@input #1\relax
764 \endinput
765 }
```
\pkgcls@show@selection This command records what selection was made. As that is needed in two places (and it is rather lengthly) it was placed in a separate command. The first argument is the name of the external file that is being loaded and is only needed for

<sup>&</sup>lt;sup>1</sup>The older release may also have such declarations inside if it was a simply copy od the .sty or .cls file current at that date. Removing these declarations would make the file load a tiny bit faster, but this way it works in any case.

debugging. The second argument is the date that corresponds to this file and it is used as part of the message.

```
766 \def\pkgcls@show@selection#1#2{%
767 (*tracerollback)
768 \pkgcls@debug{Result: use #1}%
769 \langle/tracerollback\rangle770 \GenericInfo
771 {\@spaces\@spaces\space}{Rollback for
772 \@cls@pkg\space'\@currname' requested ->
773 \ifnum\pkgcls@targetdate>\@ne
774 date
775 \ifnum\requestedLaTeXdate=\pkgcls@targetdate
776 \requestedpatchdate
777 \else
778 \expandafter\@gobble\pkgcls@arg
779 \fi.\MessageBreak
```
Instead of "best approximation" we could say that we have been able to exactly match the date (if it is exact), but that would mean extra tests without much gain, so not done.

```
780 Best approximation is
781 \else
782 version '\pkgcls@targetlabel'.\MessageBreak
783 This corresponds to
784 \fi
785 \ifx\@nil#2\@nil
786 a special release%
787 \else
788 the release introduced on #2%
789 \fi
790 \@gobble}%
791 }
```
\pkgcls@rollbackdate@error This is called if the requested rollback date is earlier than the earliest known release of a package or class.

> A similar error is given if global rollback date and min-date on a specific package conflict with each other, but that case is happens only once so it is is inlined.

 \def\pkgcls@rollbackdate@error#1{% \@latex@error{Suspicious rollback date given}% {The \@cls@pkg\space'\@currname' claims that it came into existence on #1 which\MessageBreak is after your requested rollback date --- so something is wrong here.\MessageBreak Continue and we use the earliest known release.}}

\DeclareCurrentRelease This declares the date (and possible name) of the current version of a package or class.

799 \def\DeclareCurrentRelease#1#2{%

First we test if \pkgcls@targetdate is greater than zero, otherwise this code is bypassed (as there is no rollback request).

800 \ifnum\pkgcls@targetdate>\z@ % some sort of rollback request 801 (\*tracerollback)

 \pkgcls@debug{---DeclareCurrentRelease}% \pkgcls@debug{ 1: #1}% \pkgcls@debug{ 2: #2}% 805 (/tracerollback)

If the value is greater than 1 we have to deal with a date request, so we parse #2 as a date and compare it with \pkgcls@targetdate.

```
806 \ifnum\pkgcls@targetdate>\@ne % a date request
807 \ifnum\@parse@version#2//00\@nil
808 >\pkgcls@targetdate
```
If it is greater that means the release date if this file is later than the requested rollback date. Again we have two cases: If there was a previous candidate release we use that one as the current release is too young, but if there wasn't we have to use this release nevertheless as there isn't any alternative.

However this case can only happen if there is a \DeclareCurrentRelease but no declared older releases (so basically the use of the declaration is a bit dubious).

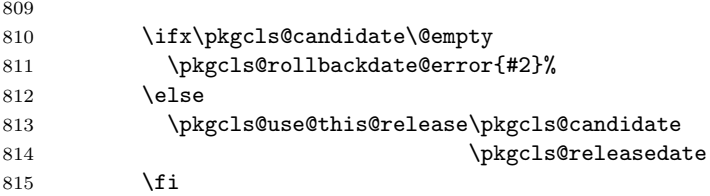

Otherwise the curent file is the right release, so we record that in the transcript and then carry on.

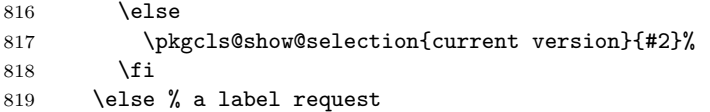

Otherwise we have a rollback request to a named version so we check if that fits the current name and if not give an error as this was the last possible opportunity.

```
820 \def\reserved@a{#1}%
821 \ifx\pkgcls@targetlabel\reserved@a
822 \pkgcls@show@selection{current version}{#2}%
823 \text{delse}824 \@latex@error{Requested version '\pkgcls@targetlabel' for
825 \@cls@pkg\space'\@currname' is unknown}\@ehc
826 \fi
827 \setminusfi
828 \fi
829 }
```
\IfTargetDateBefore This enables a simple form of conditional code inside a class or package file. If there is a date request and the request date is earlier than the first argument the code in the second argument is processed otherwise the code in the third argument is processed. If there was no date request then we also execute the third argument, i.e., we will get the "latest" version of the file.

Most often the second argument (before-date-code) will be empty.

```
830 \long\def\IfTargetDateBefore#1{%
831 \ifnum\pkgcls@innerdate <%
832 \expandafter\@parse@version\expandafter0#1//00\@nil
```

```
833 \typeout{Exclude code introduced on #1}%
834 \expandafter\@firstoftwo
835 \else
836 \typeout{Include code introduced on #1}%
837 \expandafter\@secondoftwo
838 \fi
839 }
```

```
840 \langle/2ekernel | latexreleasefirst\rangle
```
# 6 After Preamble

Finally we declare a package that allows all the commands declared above to be \@onlypreamble to be used after \begin{document}.

```
841 \langle *afterpreamble \rangle842 \NeedsTeXFormat{LaTeX2e}
843 \ProvidesPackage{pkgindoc}
844 [1994/10/20 v1.1 Package Interface in Document (DPC)]
845 \def\reserved@a#1\do\@classoptionslist#2\do\filec@ntents#3\relax{%
846 \gdef\@preamblecmds{#1#3}}
847 \expandafter\reserved@a\@preamblecmds\relax
848 (/afterpreamble)
```